## SAP ABAP table FAA GL\_RECON\_ERROR {Error Structure for Reconciliation Report(s)}

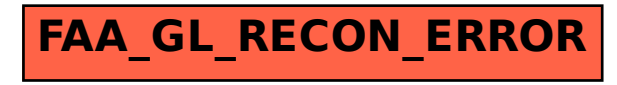